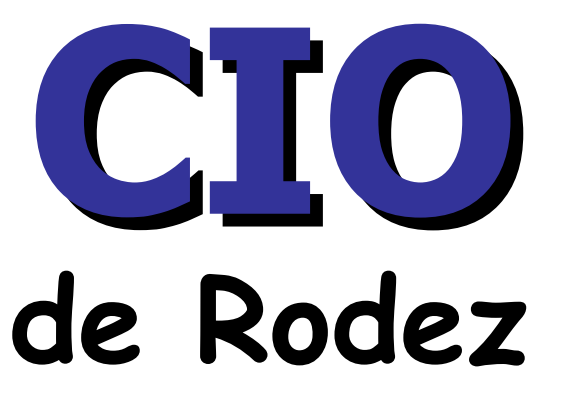

#### **18 rue Séguret Saincric Tel : 05 67 76 54 46 Ouvert au public du lundi au vendredi**

# **APRÈS LA TROISIÈME**

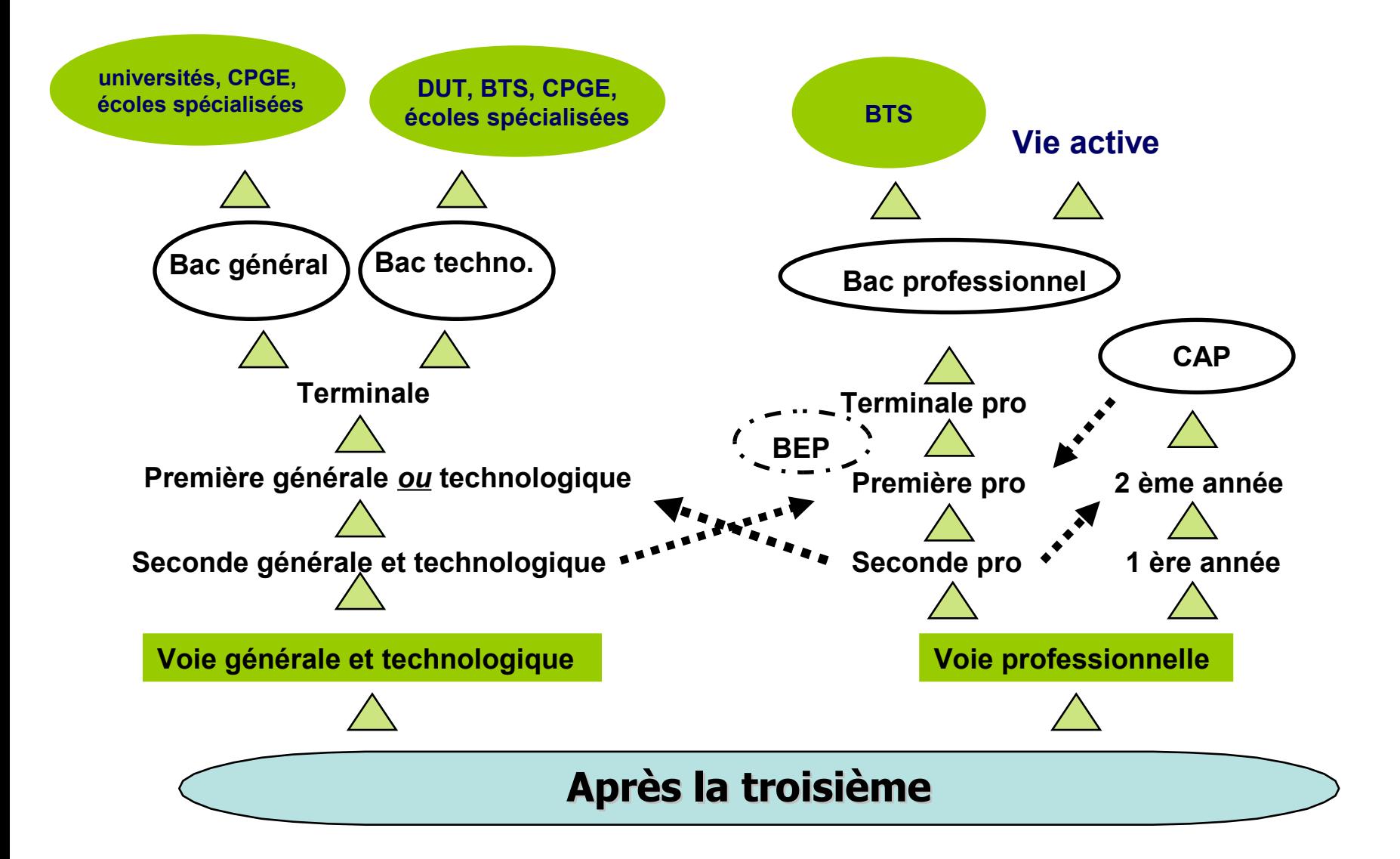

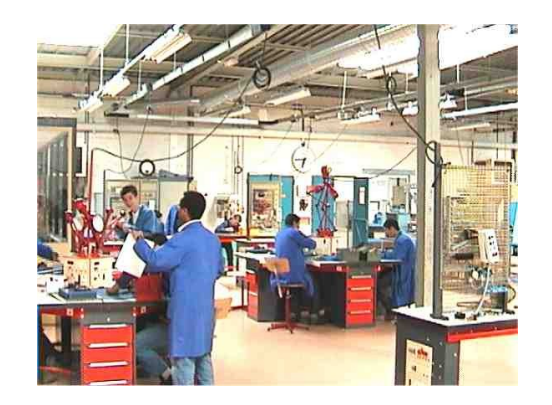

## **LA VOIE PROFESSIONNELLE: BAC PRO, CAP**

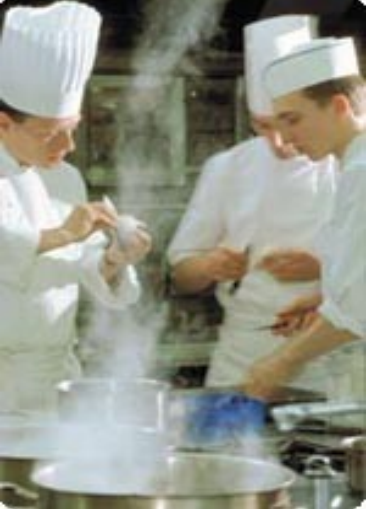

### **La voie professionnelle**

#### **Préparer un CAP, un Bac Pro 3 ans**

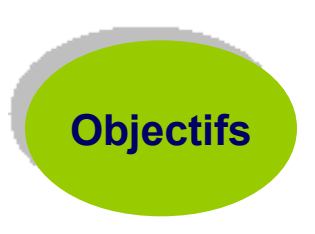

- **CAP** : **se former à un métier précis** (coiffeur, maçon, photographe, cuisinier; menuisier….) parmi **250** spécialités
- **BAC Pro 3ans** : **se former dans un domaine professionnel** choisi parmi **plus de 70** spécialités (hôtellerie, secrétariat, électronique, travaux publics, …)

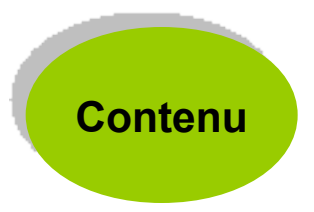

- **50 %** d'enseignement technologique et professionnel
- 50 % d'enseignement général
- **Stages en entreprise (12 à 16 semaines en CAP,** 22 semaines en Bac Pro)

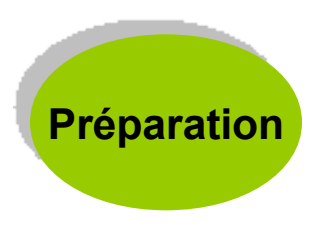

- en formation initiale: Lycée professionnel
- en alternance: CFA, Lycée professionnel

#### L'accès à la voie professionnelle

- **Deala** On parle d'affectation
- La procédure est **académique**
- La sélection est **informatisée**

# On peut formuler jusqu'à **4 vœux** pour une admission en voie professionnelle

(Valable uniquement pour les établissements publics)

# Certaines formations sont plus **difficiles d'accès** que d'autres

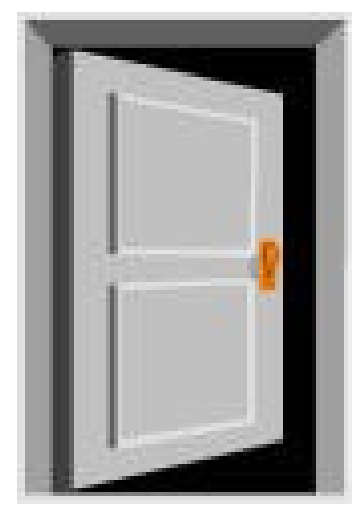

#### Attractivité des formations (juin 2011)

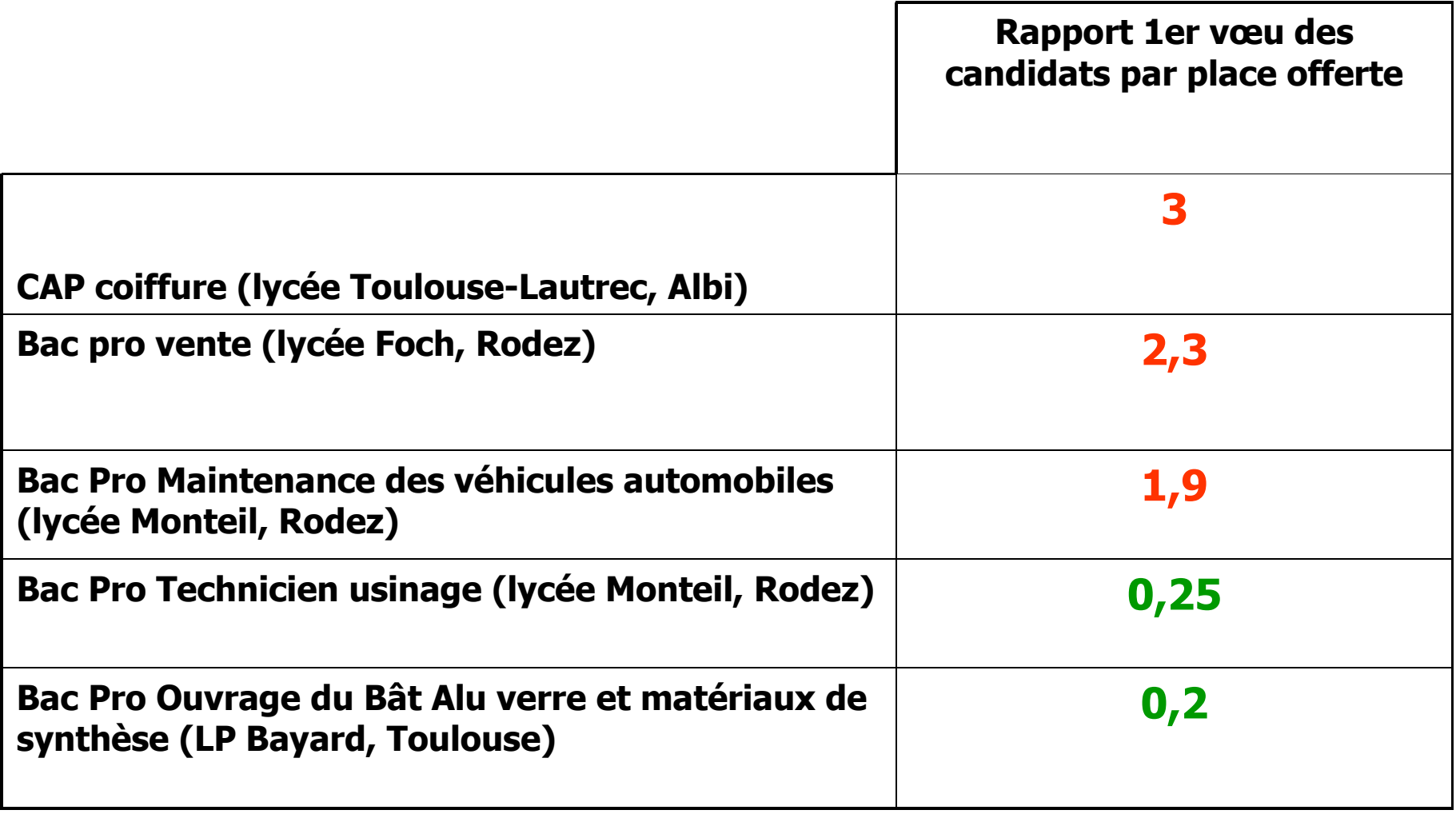

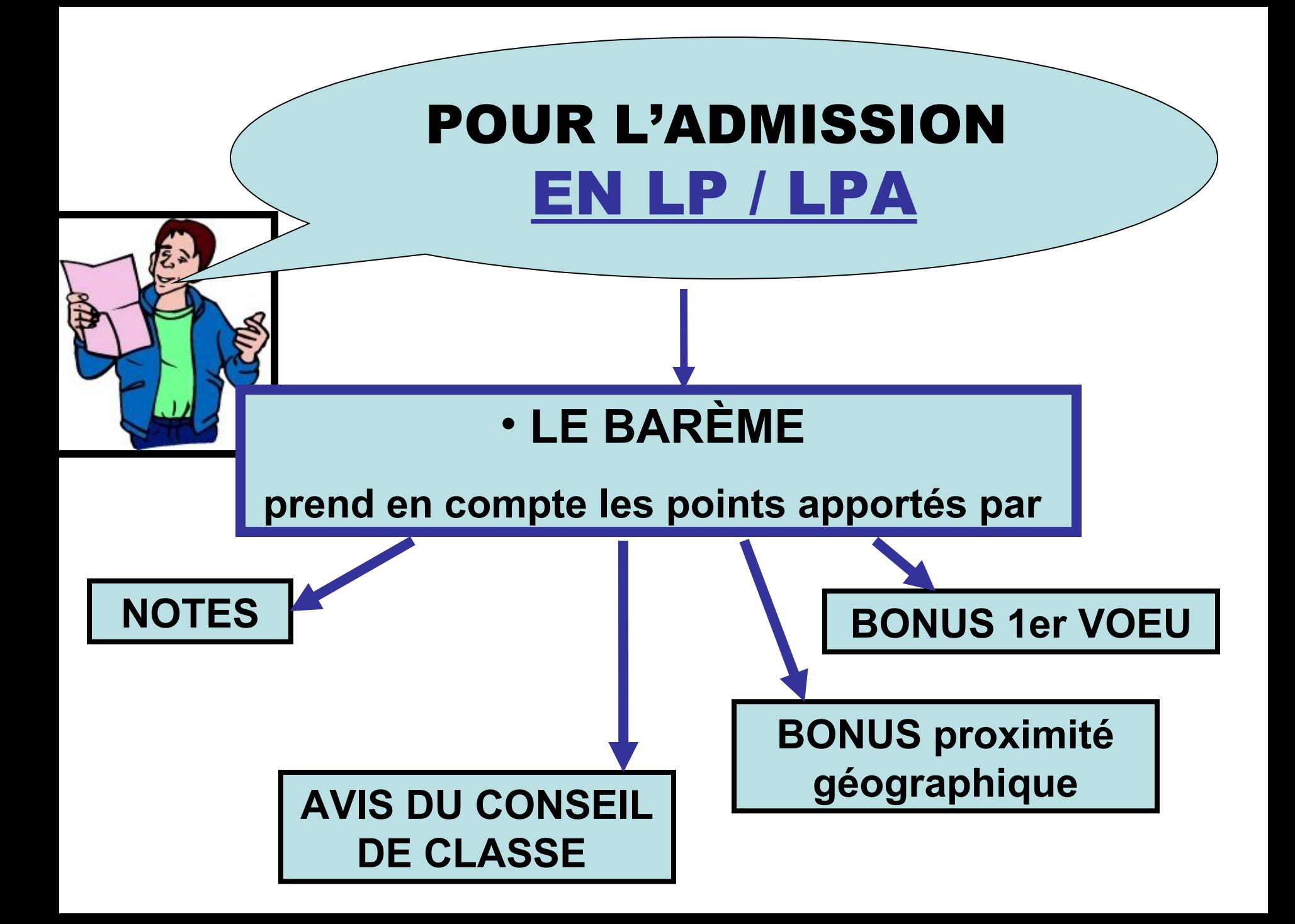

#### CANDIDAT A L 'APPRENTISSAGE

#### **La famille doit se renseigner directement auprès de l 'établissement ou du CFA qui l 'intéresse**

# **un Maître d'apprentissage La famille doit rechercher**

#### CANDIDAT dans un établissement privé

#### **La famille doit se renseigner et candidater directement auprès de l 'établissement**

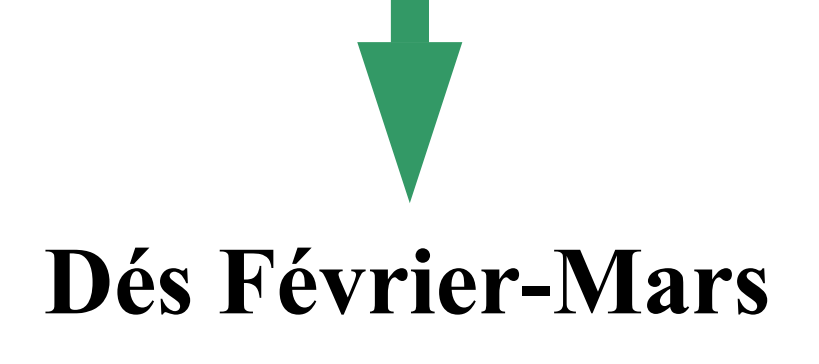

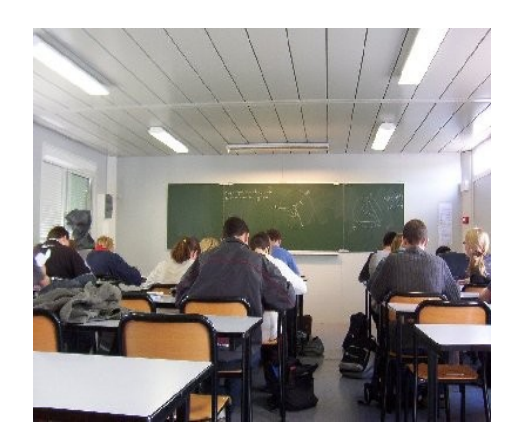

## **LA VOIE GENERALE ET TECHNOLOGIQUE**

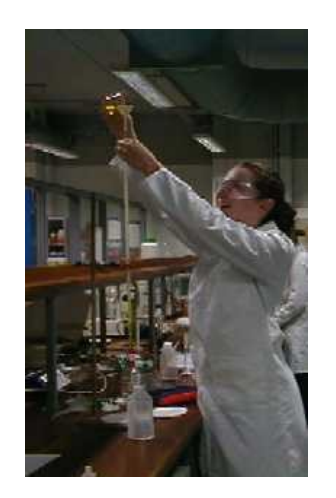

Accès après avis favorable du conseil de classe du 3ème trimestre et décision du Principal du collège Si désaccord, rencontre avec le Principal

Si désaccord, procédure d'appel

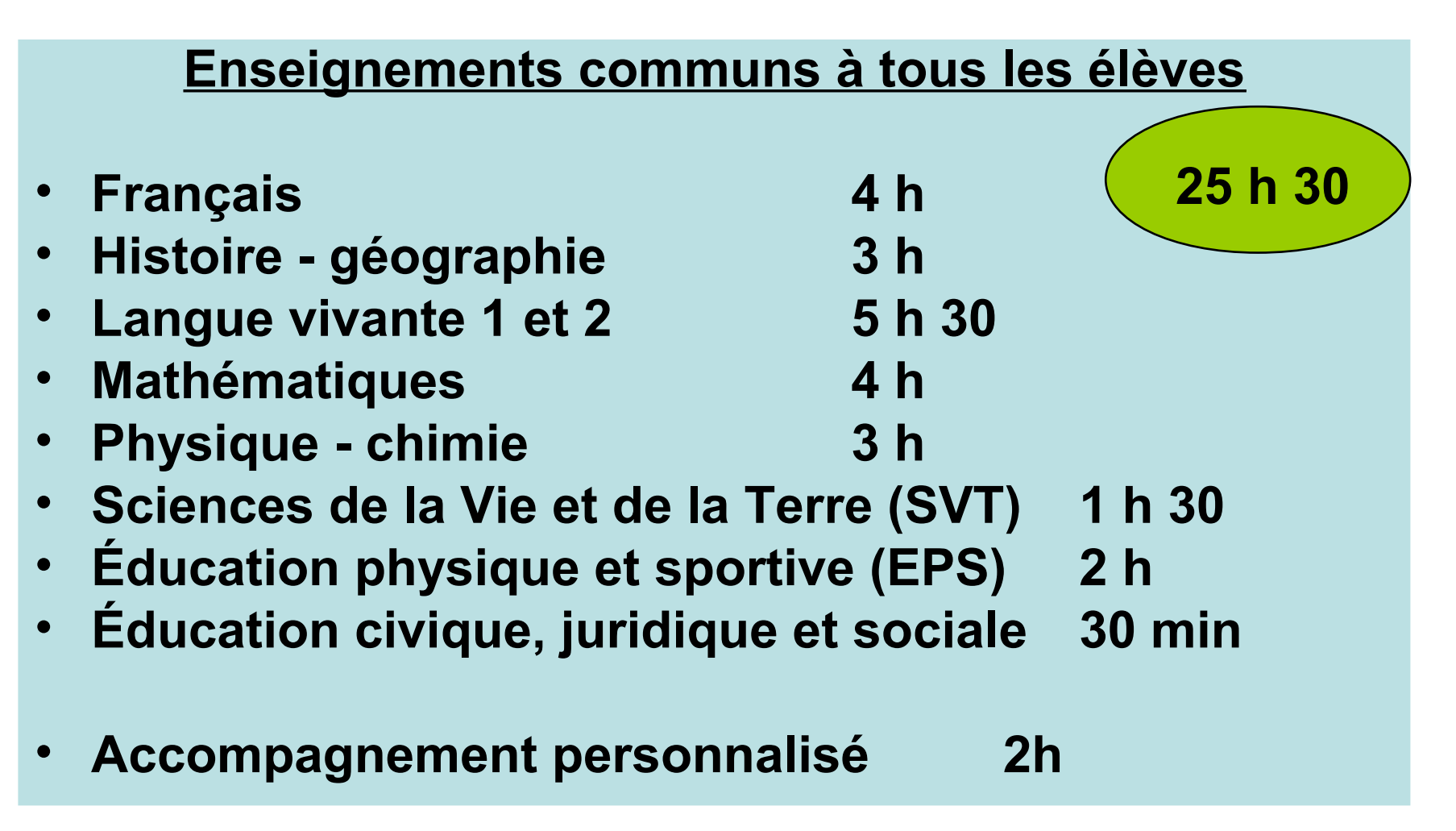

Les enseignements d'exploration

Un premier enseignement choisi parmi les enseignements d'économie

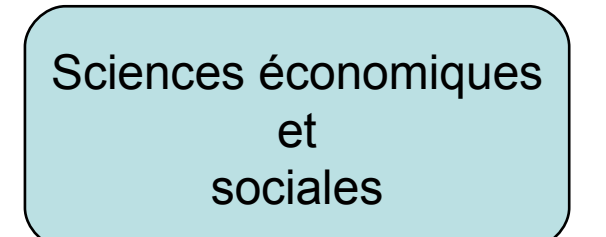

Principes fondamentaux de l'économie et de la gestion

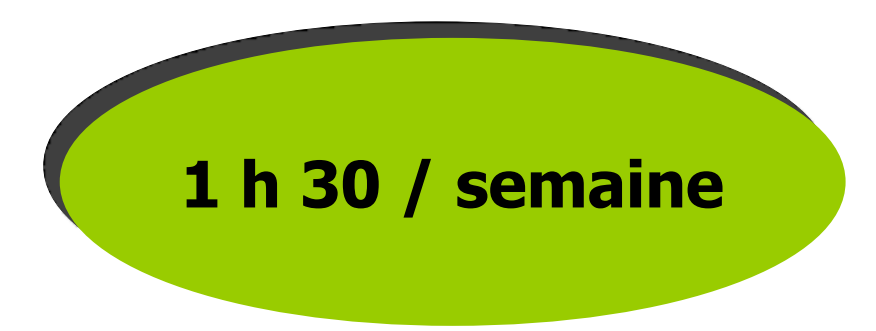

#### Les enseignements d'exploration

Un second enseignement choisi parmi les enseignements suivants ou l'enseignement d'économie non pris en choix 1

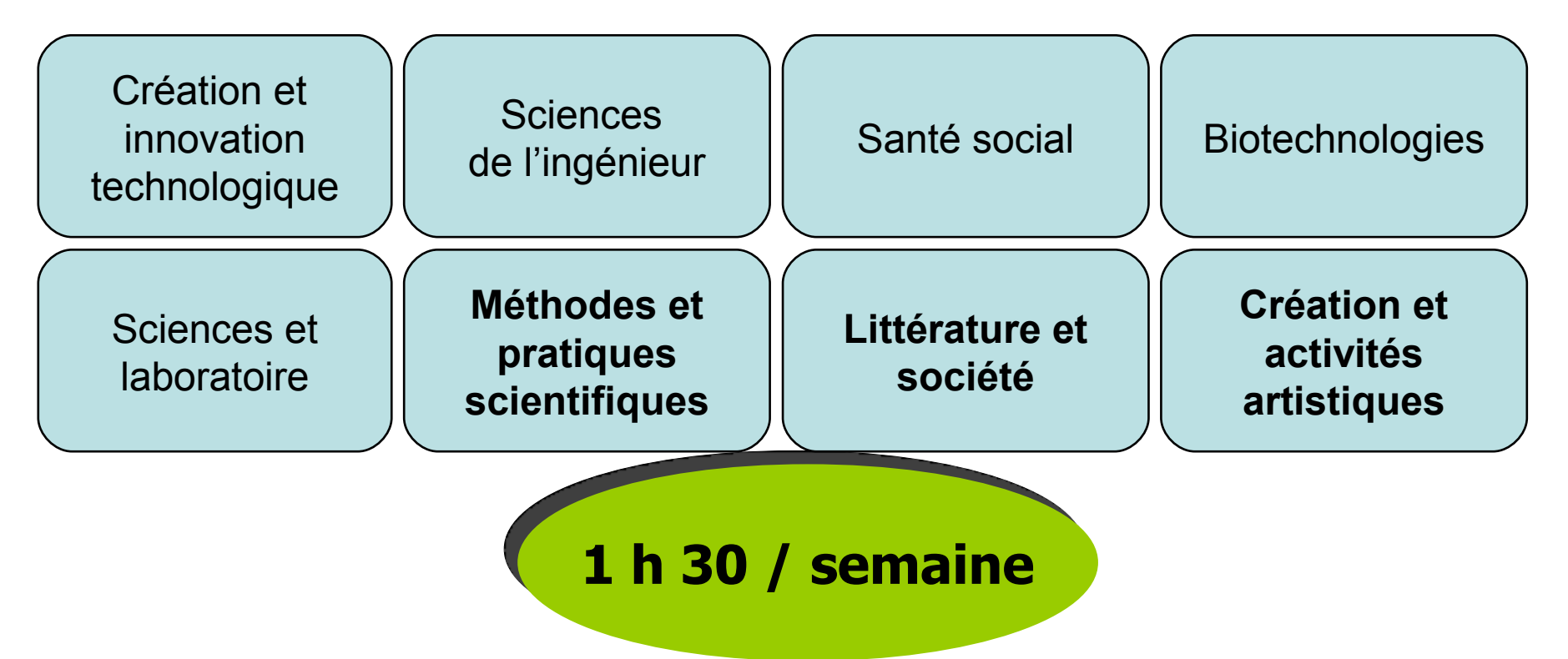

#### Les enseignements d'exploration

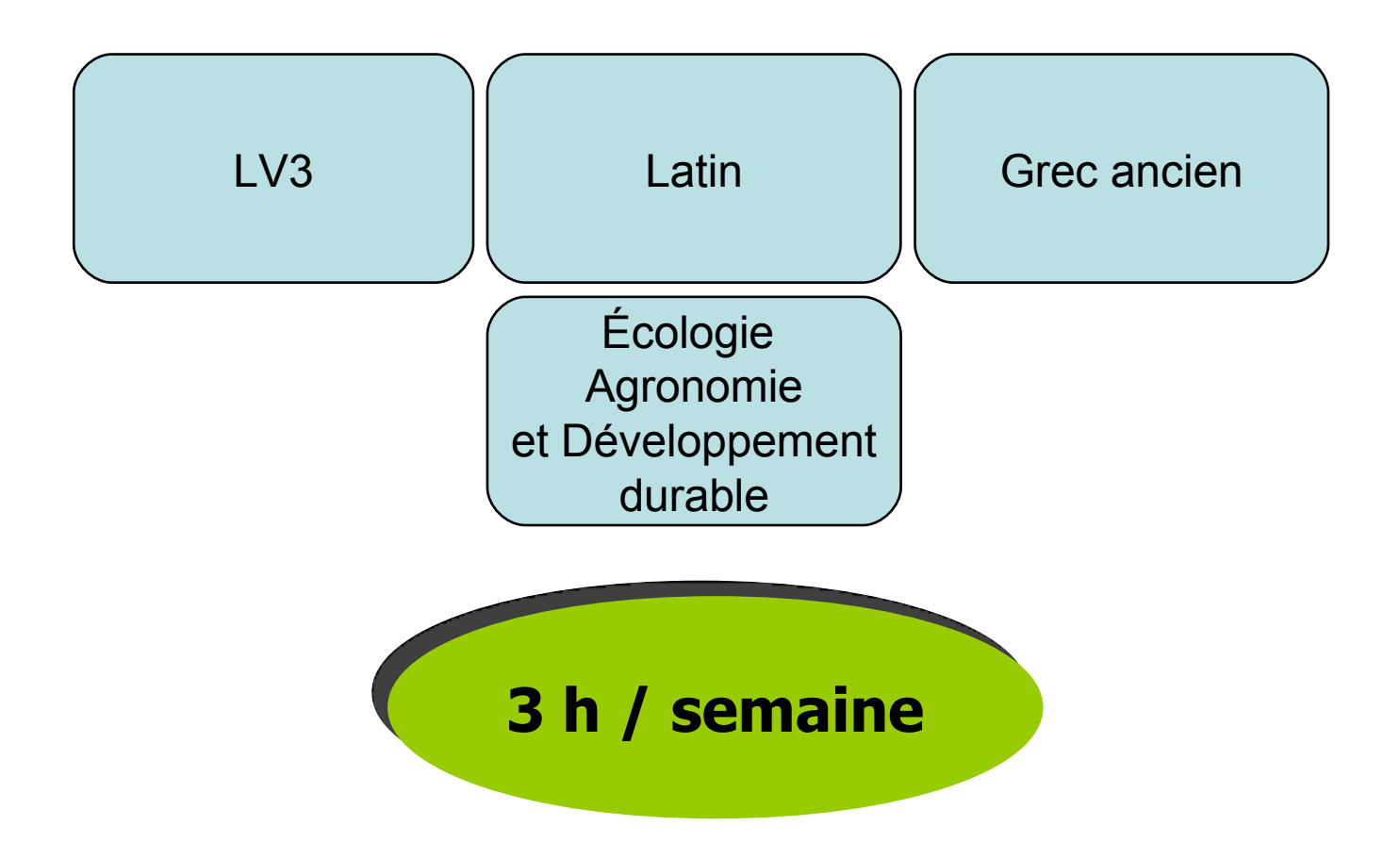

Les enseignements d'exploration

Cas particuliers :

L'élève peut choisir en plus d'un enseignement d'exploration d'économie, deux autres enseignements d'exploration centrés sur la voie technologique :

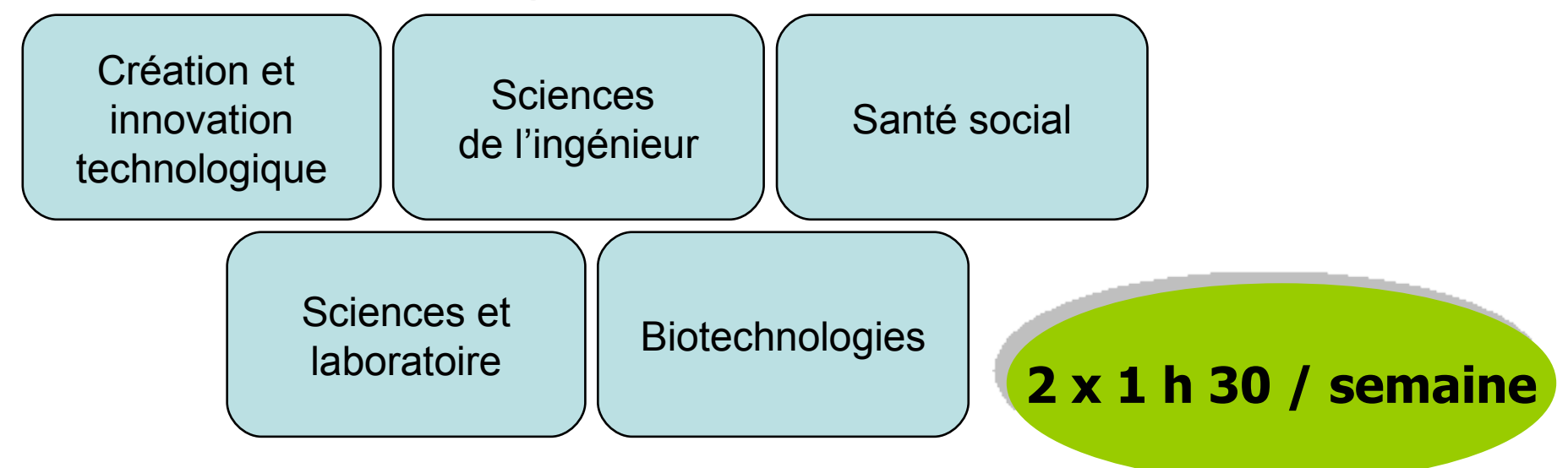

Les enseignements d'exploration

Cas particuliers :

Enfin, l'élève peut choisir de remplacer les deux enseignements de 1 heure 30 / semaine par un des enseignements suivants :

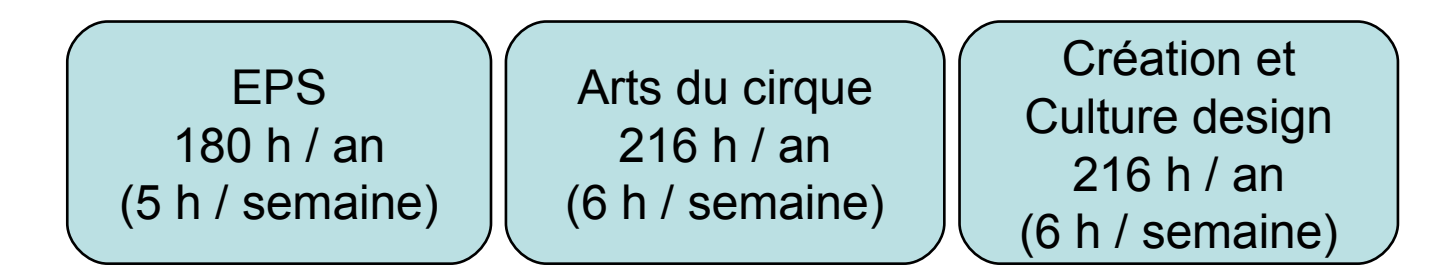

1 option facultative parmi :

- **Langue vivante 3**
- **Latin**
- **Grec**
- **EPS**
- 

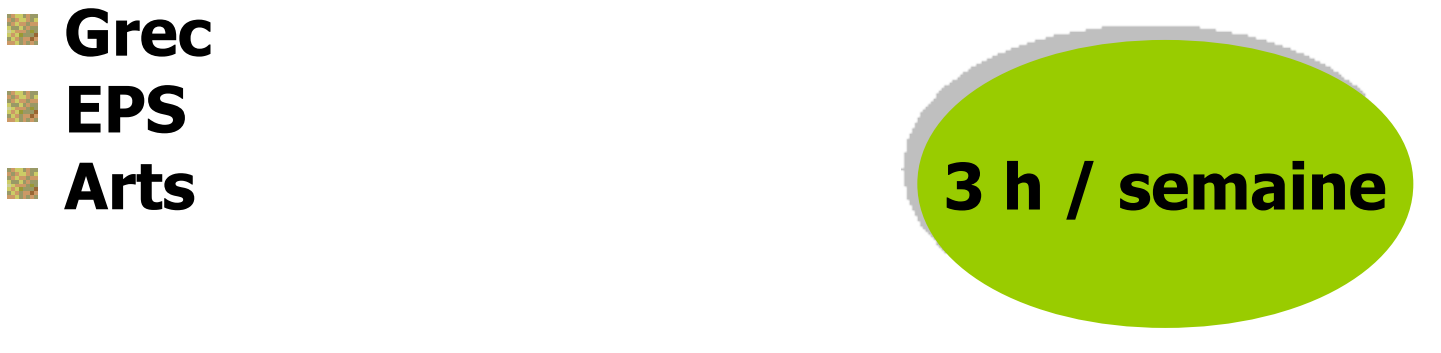

Les enseignements d'exploration

#### **Exemples**

#### **Le minimum :**

Un élève pourra choisir en plus du tronc commun :

1 er enseignement d'exploration : **Sciences économiques et sociales**

2 ème enseignement d'exploration : **Sciences de l'ingénieur**

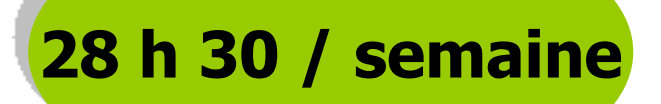

Les enseignements d'exploration

#### **Exemples**

#### **Le maximum :**

Un élève pourra choisir en plus du tronc commun :

1 er enseignement d'exploration : **Sciences économiques et sociales**

2 ème enseignement d'exploration : **Sciences de l'ingénieur**

3 ème enseignement d'exploration technologique : **Sciences et laboratoire**

**+ 1 LV3 en option 33 h / semaine**

# On peut formuler jusqu'à **3 vœux** pour une admission en **2nde GT**

(Valable uniquement pour les établissements publics)

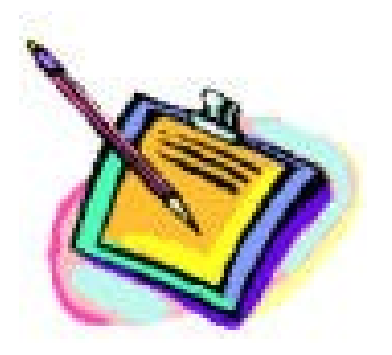

## **LE BAC**

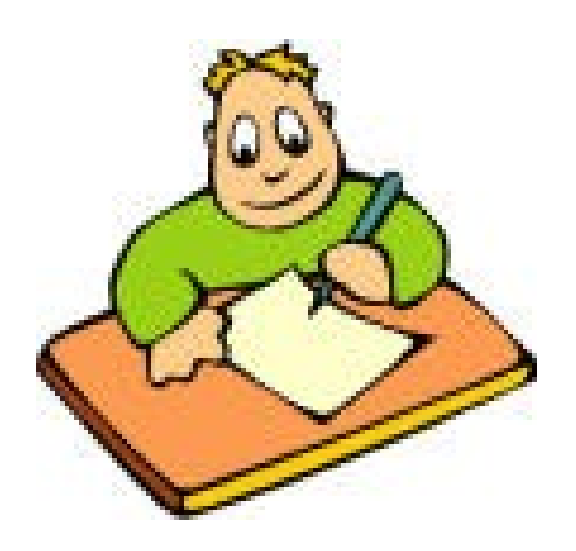

### **Le choix du baccalauréat**

**La série de Bac se choisit en fin de Seconde (palier d'orientation)**

**Les EDE peuvent participer à ce choix mais ils ne déterminent pas l'orientation future**

### **Les bacs généraux**

- **Bac S (Scientifique)**
- **Bac L (Littéraire)**
- **Bac ES (Economique et Social)**

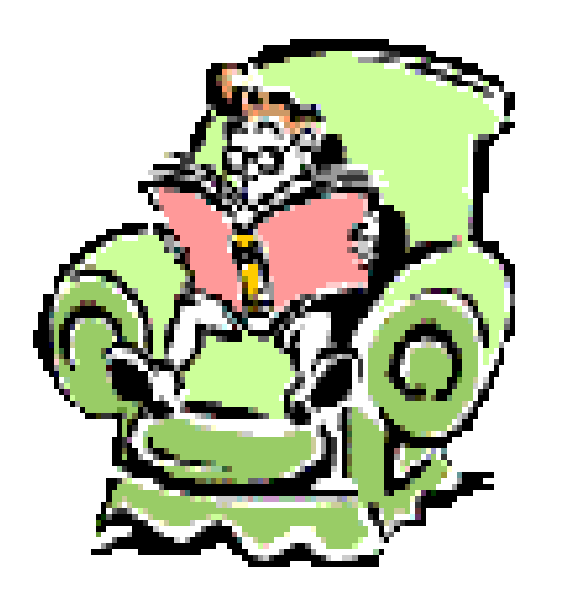

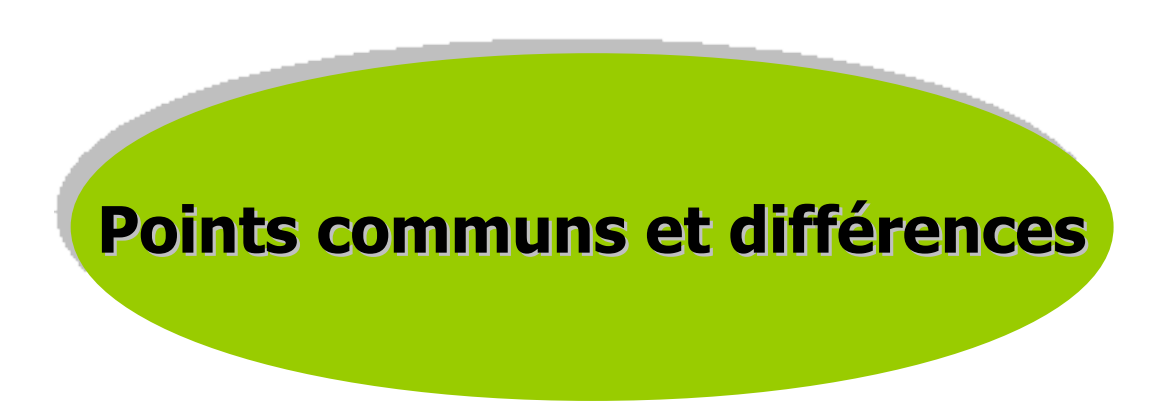

## **Les bacs technologiques (1)**

- Bac STI2D (Sciences et Technologies de l'Industrie et du Développement Durable)
- Bac STMG (Sciences et Technologies du Management et de la Gestion)
- **Bac STL (Sciences et Technologies de** Laboratoire)
- Bac ST2S (Sciences et Technologies de la santé et du social)

## **Les bacs technologiques (2)**

- **Bac STAV (Sciences et Technologies de** l'agronomie et du vivant)
- Bac STD2A (Sciences et Technologies Design et Arts appliqués)
- **Bac Hôtellerie**
- Bac TMD (Techniques de la Musique et de la Danse)

#### Complément d'information

- **Journées portes ouvertes (17 Mars à Rodez)**
- **Brochure «Après la 3ème »**
- Site internet: **www.onis**
- **Rencontrer des C.O.P.:**

**Au C.I.O. : tous les jours de la semaine et pendant les vacances scolaires (sur RDV) 05 67 76 54 46**

**Au collège**